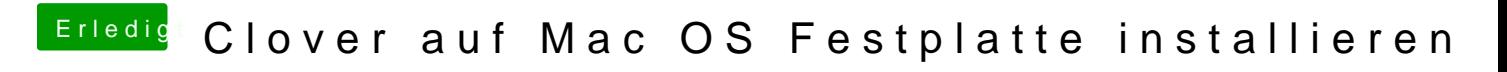

Beitrag von g-force vom 28. März 2020, 22:31

Das ist schon der 3. Patient heute mit solchen Problemen. Ich lese mal mit.